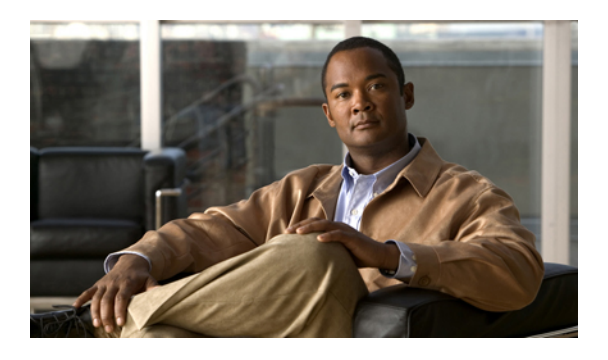

## **New and Changed Information**

This chapter provides release-specific information for each new and changed feature in the *Cisco Nexus 5000 Series NX-OS Layer 2 Switching Configuration Guide*.

• New and Changed [Information,](#page-0-0) page 1

## <span id="page-0-0"></span>**New and Changed Information**

This chapter provides release-specific information for each new and changed feature in the *Cisco Nexus 5000 Series NX-OS Layer 2 Switching Configuration Guide*.

The latest version of this document is available at the following Cisco website:

[http://www.cisco.com/en/US/products/ps9670/products\\_installation\\_and\\_configuration\\_guides\\_list.html](http://www.cisco.com/en/US/products/ps9670/products_installation_and_configuration_guides_list.html)

To check for additional information about Cisco NX-OS, see the *Cisco Nexus 5000 Series NX-OS Release Notes* available at the following Cisco website:

[http://www.cisco.com/en/US/products/ps9670/prod\\_release\\_notes\\_list.html](http://www.cisco.com/en/US/products/ps9670/prod_release_notes_list.html)

This table summarizes the new and changed features documented in the *Cisco Nexus 5000 Series NX-OS Layer 2 Switching Configuration Guide, Release 5.0(2)N2(1)*, and tells you where they are documented.

| <b>Feature</b>          | <b>Description</b>                                                                                                    | <b>Changed in Release</b> | Where to find it<br>documented       |
|-------------------------|----------------------------------------------------------------------------------------------------|---------------------------|--------------------------------------|
| VTP client/server modes | Added configuration<br>information about support<br>for VTP client/server<br>modes for VTP version 1<br>and version 2.  | 5.0(2)N2(1)               | Configuring VTP                      |
| Graceful Type-1 Check   | Added information<br>describing consistency<br>check changes and the<br>status of VLANs on the<br>primary and secondary | 5.0(2)N2(1)               | Configuring Virtual Port<br>Channels |

**Table 1: New and Changed Layer 2 Switching Features for Cisco NX-OS Release 5.0(2)N2(1)**

T

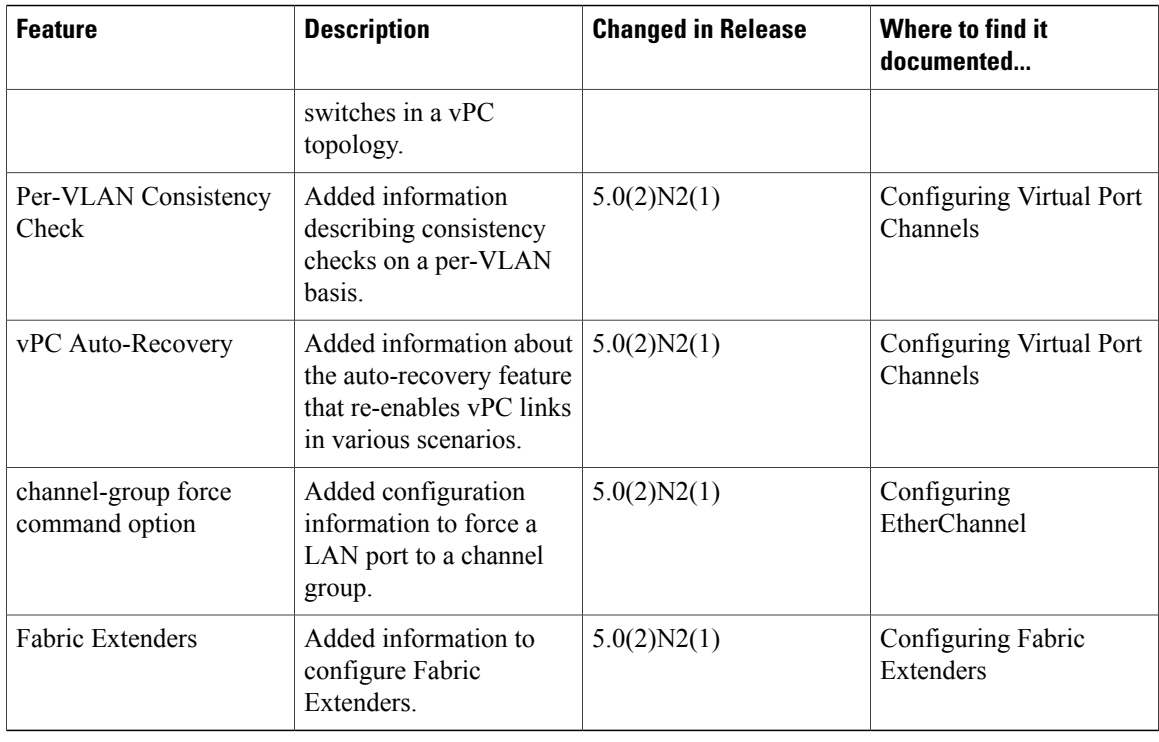

This table summarizes the new and changed features documented in the *Cisco Nexus 5000 Series NX-OS Layer 2 Switching Configuration Guide, Release 5.0(2)N1(1)*, and tells you where they are documented.

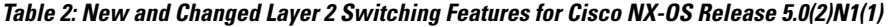

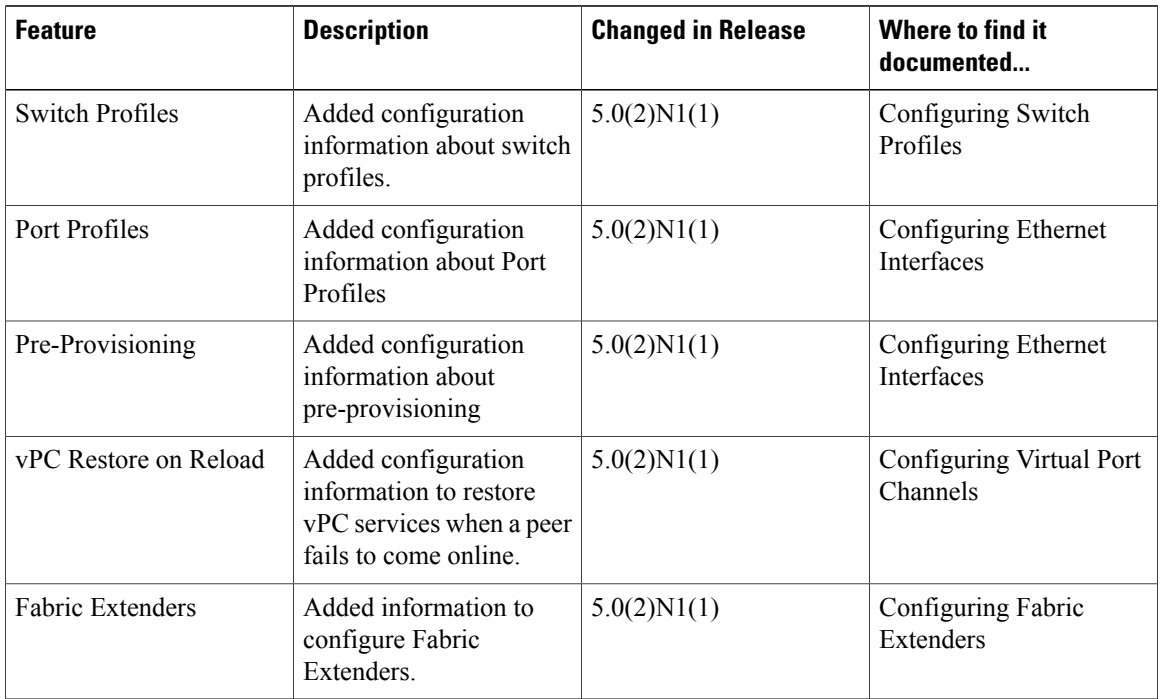

This table summarizes the new and changed features documented in the *Cisco Nexus 5000 Series NX-OS Layer 2 Switching Configuration Guide, Release 4.2(1)N2(1)*, and tells you where they are documented.

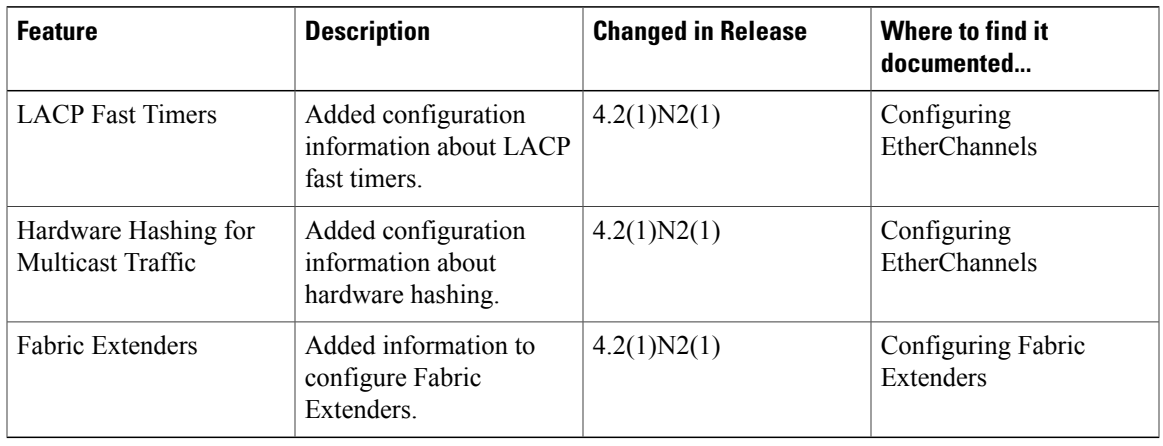

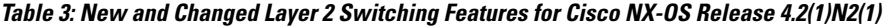

This table summarizes the new and changed features documented in the *Cisco Nexus 5000 Series NX-OS Layer 2 Switching Configuration Guide, Release 4.2(1)N1(1)*, and tells you where they are documented.

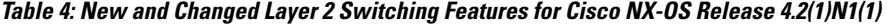

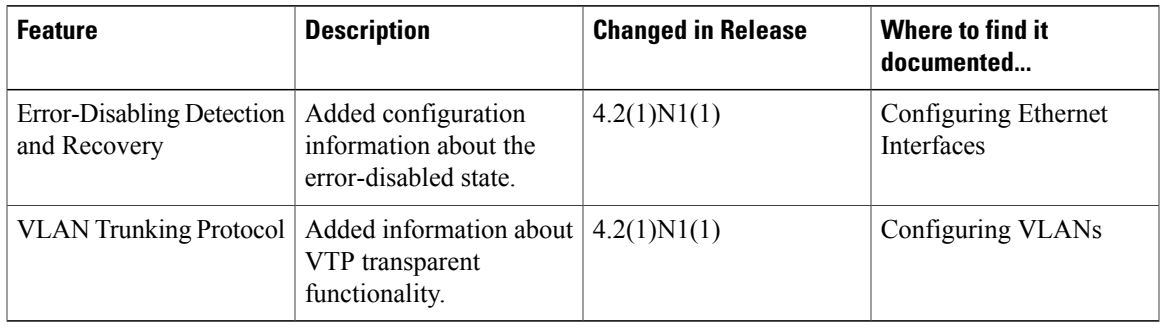

This table summarizes the new and changed features documented in the *Cisco Nexus 5000 Series NX-OS Layer 2 Switching Configuration Guide, Release 4.1(3)N2(1)*, and tells you where they are documented.

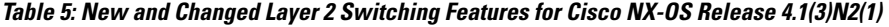

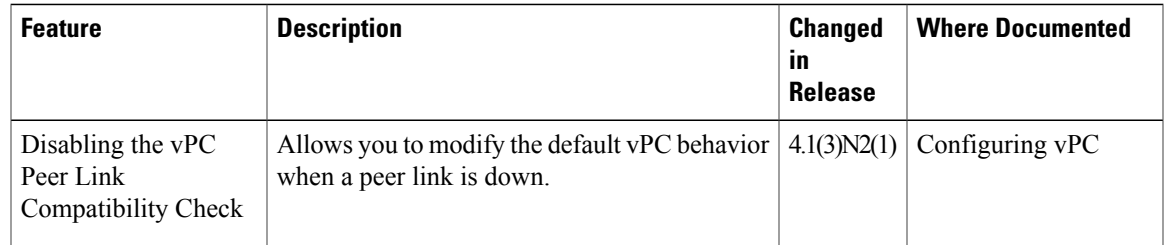

## **Documentation Organization**

Π

As of Cisco NX-OS Release 4.1(3)N2(1), the Nexus 5000 Series configuration information is available in new feature-specific configuration guides for the following information:

- System Management
- Layer 2 Switching
- SAN Switching
- Fibre Channel over Ethernet
- Security
- Quality of Service

The information in these new guides previously existed in the *Cisco Nexus 5000 Series NX-OS Configuration Guide* which remains available on Cisco.com and should be used for all software releases prior to Cisco Nexus 5000 NX-OS Software Rel 4.1(3). Each new configuration guide addresses the features that are introduced in or are available in a particular release. Select and view the configuration guide that pertains to the software installed in your switch.

The information in the new *Cisco Nexus 5000 Series NX-OSLayer 2 Switching Configuration Guide* previously existed in Part 2: LAN Switching of the *Cisco Nexus 5000 Series CLI Configuration Guide*.

For a complete list of Nexus 5000 Series document titles, see the list of Related Documentation in the "Preface."